## *Codonics Virtua eFilm Lite Viewer*

### Overview

The Codonics Virtua<sup>®</sup> Medical Disc Publisher provides support for eFilm<sup>®</sup> Lite from Merge Healthcare as an optional DICOM viewer.

eFilm Lite requires a Feature Key on Virtua to activate the viewer and installation on the SmartDrive.

#### **Minimum System Requirements**

eFilm Lite requires the following minimum system requirements on the host computer:

- Windows 7\* (Professional, Ultimate or Home Editions) or Windows Vista or Windows XP (Professional Edition)
- ♦ Intel<sup>®</sup> Pentium<sup>®</sup> II Processor
- ◆ 256 Mbyte RAM
- 800 x 600 pixel graphics (minimum display resolution)
- \* Windows 7 support with Version 3.4 and higher.

#### eFilm Lite Viewer Summary

eFilm Lite is a comprehensive viewing application which can be recorded on a CD or DVD, enabling the distribution of clinical studies. With eFilm Lite you can easily share clinical images with referring physicians or export images for marketing and educational purposes. Simply select the patient's study and record the study to a disc with Virtua, and the study is ready to be viewed on any PC.

The eFilm Lite Viewer is a more basic version of the popular eFilm Workstation<sup>®</sup> DICOM viewer, which is an application used for viewing and manipulating medical images. Digital images and data from various sources (including CT, MR, US, RF units, computed and direct radiographic devices, secondary capture devices, scanners, imaging gateways, or other imaging sources) can be displayed on workstations and laptops using this software. When viewing images, users can perform adjustments of window width and level, image stacking, annotation and measurement of regions of interest, and other image alterations.

# *Get it all with just one call 1-800-444-1198*

All registered and unregistered trademarks are the property of their respective owners. Specifications subject to change without notice.

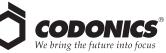

17991 Englewood Drive Middleburg Heights, OH 44130 USA (440) 243-1198 (440) 243-1334 Fax Email info@codonics.com www.codonics.com Codonics Limited KK New Shibaura Bldg. F1 1-3-11, Shibaura Minato-ku, Tokyo, 105-0023 JAPAN Phone: 81-3-5730-2297 Fax: 81-3-5730-2295